Lecture 18: object-oriented programming

K ロ > K @ > K 할 > K 할 > 1 할 : X 9 Q Q\*

The primary characteristics associated with object-oriented programming are

K ロ ▶ K 個 ▶ K ヨ ▶ K ヨ ▶ │ ヨ │ めぬ⊙

- inheritance;
- encapsulation; and
- **•** polymorphism

class Shape:

class Rectangle(Shape):

class Square(Rectangle):

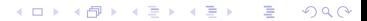

```
class Shape:
class Rectangle(Shape):
 def __init__(self, width, height):
   self. width = width
   self. height = height
```
メロメ メ御 メメ きょくきょう

 $E = \Omega Q$ 

## Polymorphism

```
class Shape:
   def area(self):
       pass
class Rectangle(Shape):
   def area(self):
       return self. width ∗ self. height
class Square(Rectangle):
   def _{_{-}}init_{_{-}}(self, side):super()...init...(side, side)
```
メロメ メ都 メメ きょうくぼ メー

 $E = \Omega Q$ 

```
>>> shape = Rectangle(10,20)
>>> shape.area()
200
>>> shape = Square(10)
>>> shape.area()
100
```
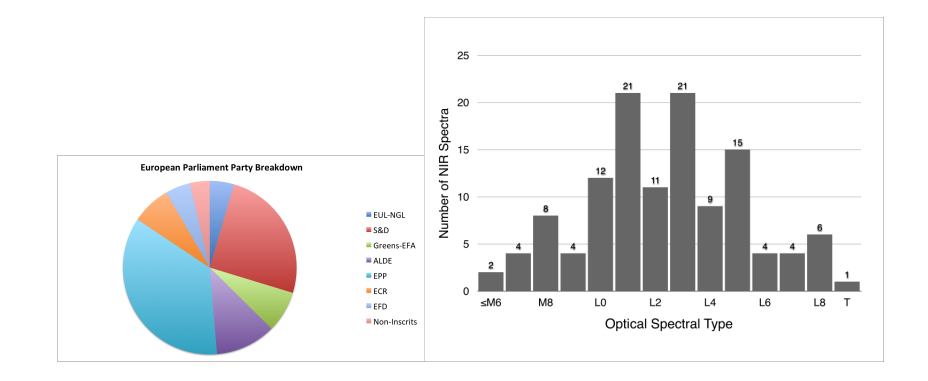

 $2990$ メロメ メ御 メメ きょくきょうき

```
1 class Chart:
 \frac{2}{3}\begin{array}{c|c} 3 & \text{def} \text{ } \text{ } \text{.} \text{init} \text{ } \text{ } \text{.} \text{self} \text{ } \text{ } \text{.} \text{ title} = \text{title} \end{array}self.title = title5
                  def title(self):
                         return self. title
  8
9 def __str__(self):<br>10 return "{}".format(self._title)
```

```
1 class Histogram(Chart):
 \begin{array}{c|c} 3 & \text{def} \quad \text{unit} \quad \text{self, bins, title):} \\ 4 & \text{self. bins} = \text{bins} \end{array}\begin{array}{c|c}\n 4 & \text{self. bins} = \text{bins} \\
 5 & \text{self. counts} = \text{f0}\n\end{array}\begin{array}{c|c} 5 & \text{self..counts} = [0]*\text{len}(\text{self..bins}) \\ 6 & \text{super}().\text{__init..}(\text{title}) \end{array}super()....init<sub>(title)</sub>
 \begin{array}{c|c} 8 & \text{def} \quad \text{index}(\text{self, bin}) : \\ 9 & \text{return} \text{ self.} \end{array}return self. bins.index(bin)
11 def add_to_bin(self, bin, count):<br>12 self._counts[self,_index(bin)]
                    self. counts[self. index(\text{bin})] += count
14 def count(self, bin):
15 return self._counts[self._index(bin)]
              def _{_{-str-(self):}18 h = " ".join([''{}:{}".format(x,y) for (x,y) in zip(self. bins, self. counts)])
19 return "\{ \}] \}".format(super()._str (), h)
21 @staticmethod<br>22 def percentage
22 def percentage(count, total):<br>23 return count / total
                    return count / total
```
イロメ イ押メ イヨメ イヨメー

 $2990$ GB 11

```
>>> h = Histogram(["Intro", "Data Structures", "Algorithms", "Operating Systems"], "CS Course Enrollments")
>>> print(h)
[CS Course Enrollments] Intro:0 Data Structures:0 Algorithms:0 Operating Systems:0
>>> h.add_to_bin("Intro", 10)
>>> print(h)
[CS Course Enrollments] Intro:10 Data Structures:0 Algorithms:0 Operating Systems:0
>>> h.count("Intro")
10
>>> h.add_to_bin("Operating Systems", 30)
>>> print(h)
[CS Course Enrollments] Intro:10 Data Structures:0 Algorithms:0 Operating Systems:30
```
K ロ ▶ K 個 ▶ K 君 ▶ K 君 ▶ 「君」 めなひ